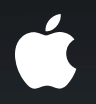

# **Core OS Networking**

**Overview**

**Brett R. Halle** Senior Director, CoreOS

## The Evolution of Networking...

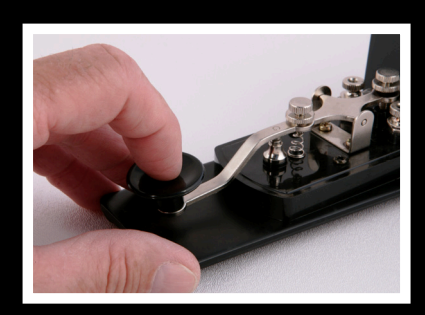

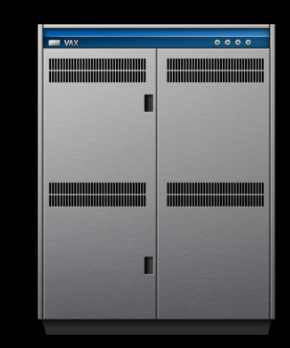

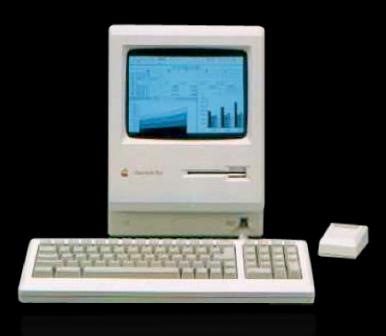

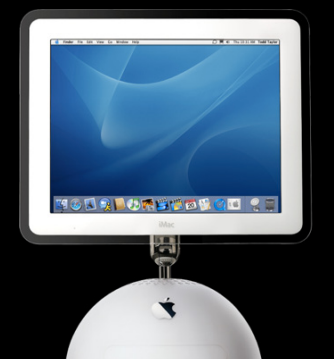

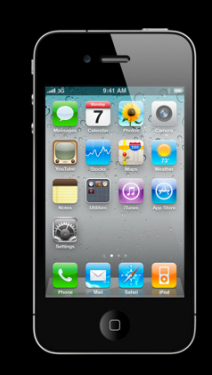

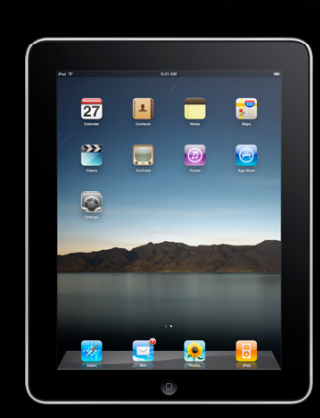

### **Core OS Networking**

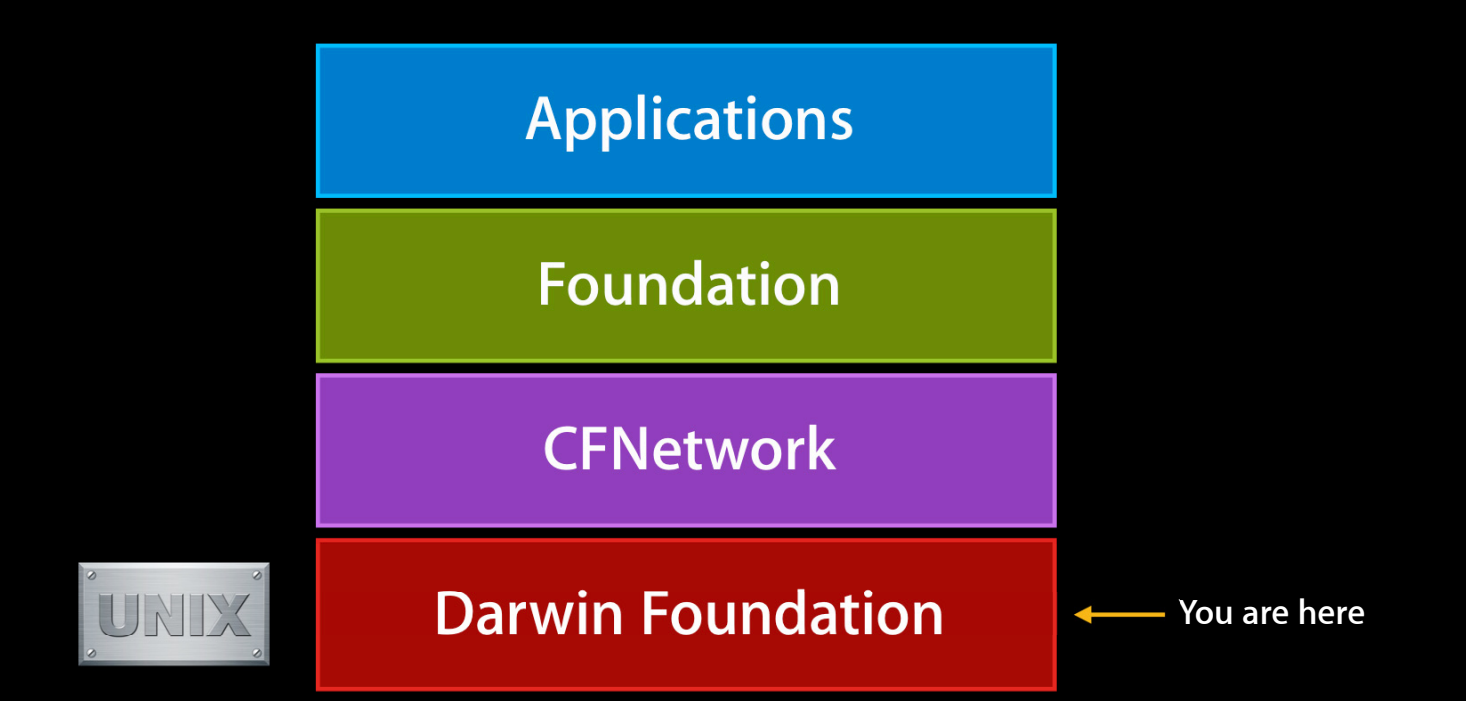

# New for iOS 4

#### IPv6 **One year, one month, 28 days left…**

- New support, stack synchronized with Snow Leopard
- Automatically obtains IPv6 prefix/address via router advertisement
- DHCPv6 (stateless) for DNS server addresses, search domains, etc.
- Most apps IPv6 ready to go!

#### IPv6

#### **One year, one month, 27 days left…**

- Stack, socket interface, CFNetwork IPv6 ready
- If you're using CFNetwork, you may be done!
	- Test your app with v6
- If you're not using CFNetwork, be aware!
	- Check your "older" source code

#### IPv6

#### **One year, one month, 26 days left…**

- Write code for address independence
	- Be aware of displaying/storing IP addresses, may be 128bits now
	- Use address independent hostname lookups (getaddrinfo) Expect multiple addresses (some IPv4, some IPv6)
	- Use sockaddrs NOT in\_addr/in6\_addr Reorder socket / gethostbyname / connect
		- to getaddrinfo / socket / connect
	- If your app listens for connections, listen for IPv6 only
	- Avoid using functions/structures that are IPv4 specific

#### **Captive Networks**

- What is a captive network?
- OS detects and remembers captive networks
- Wi-Fi interface is unavailable while captive
- New support for Hotspot management apps

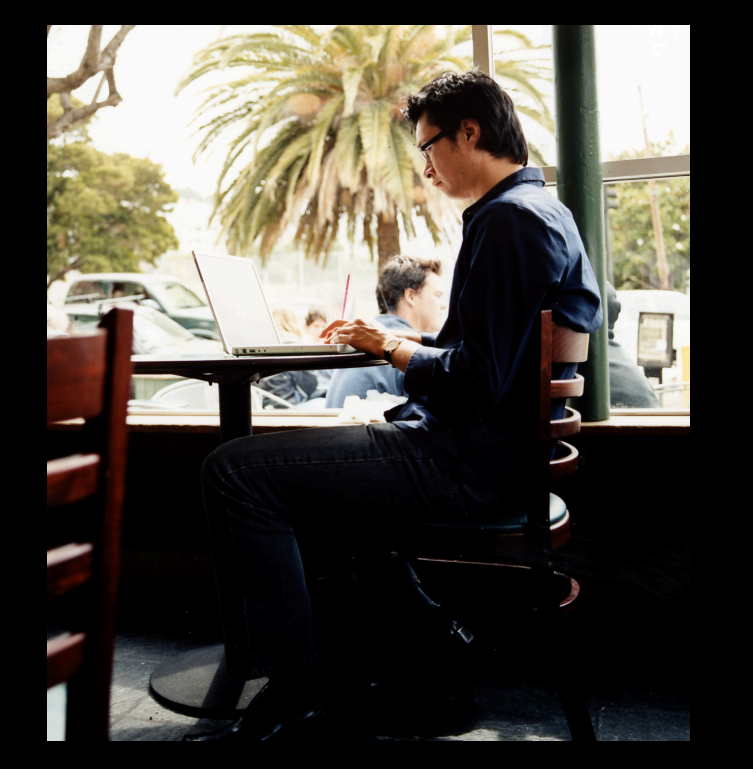

## **SSL VPN**

- Cisco and Juniper clients
- OS Level plumbing
- Vendor specific feature sets
- Available via the App Store

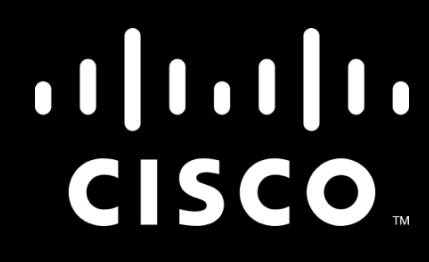

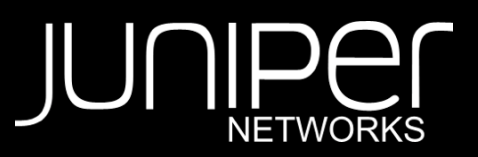

## Multitasking

#### **Networking behavior for background apps**

- When suspended:
	- Networking sockets will persist for an arbitrary time
	- System may reclaim resources associated with socket
- Be sure to respond to "going to background" notification
- Respond to networking errors
- Read the documentation for various use-cases (e.g., VoIP)
- See sessions:
	- Adopting Multitasking on iPhone OS, Part 1
	- Adopting Multitasking on iPhone OS, Part 2
	- Simplifying Networking Using Bonjour

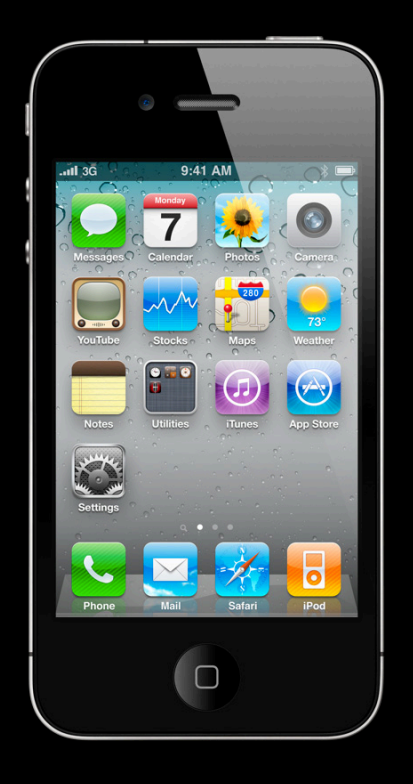

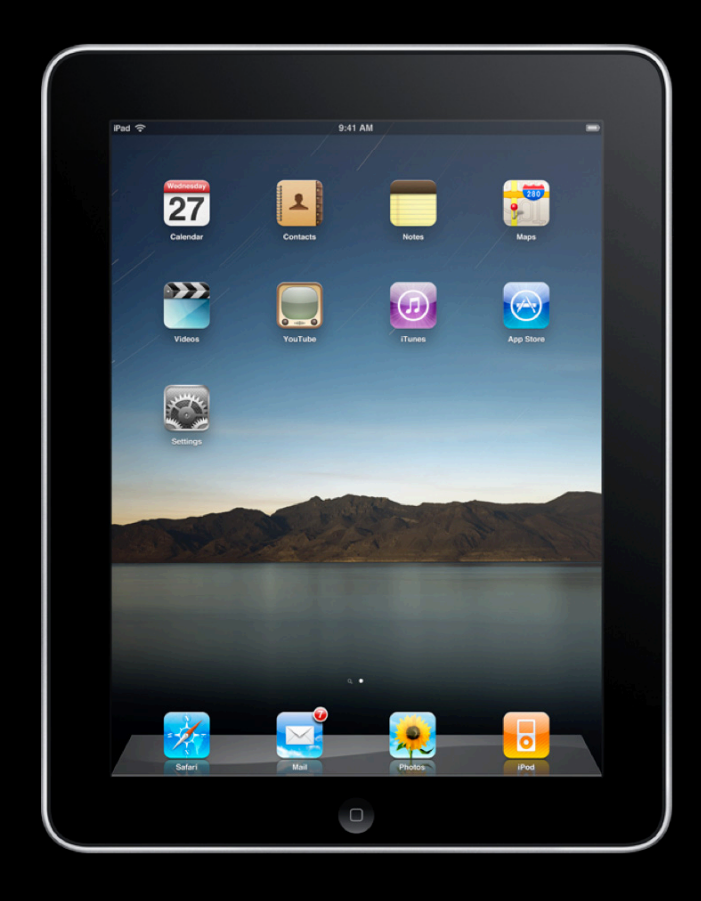

## **Today's Challenge**

- 225,000+ apps
- Significant percentage are network enabled
- Mobility isn't the exception, it's the norm

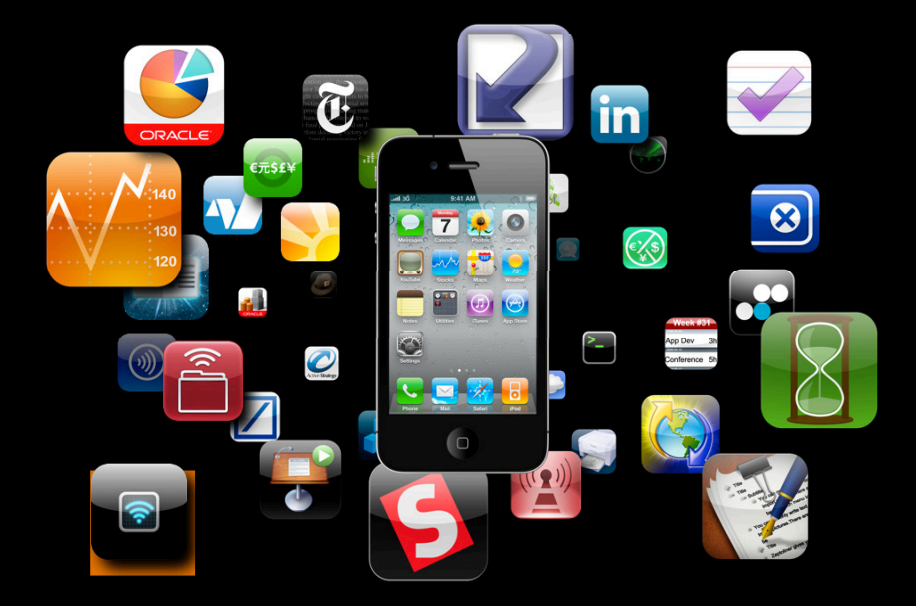

### Networking Used to Be Static...

- System administrators configured everything
- Total control of your local networking environment

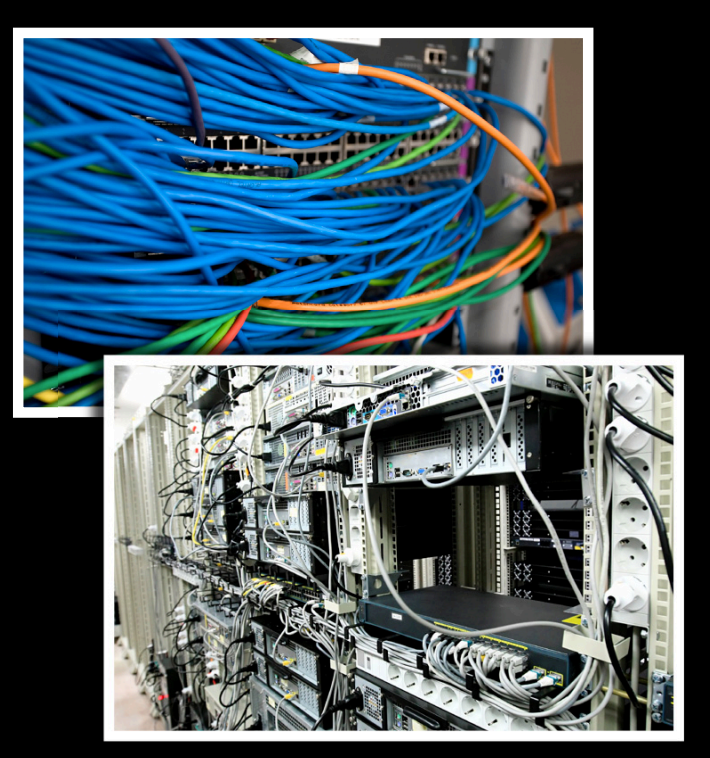

#### **Nothing Is Static Anymore**

- Network configuration is completely dynamic and can be assumed to change
- At any time and for virtually any reason
	- Signal strength
	- Cell availability
	- Wi-Fi availability
		- Public and private Wi-Fi environments
	- VPN connectivity

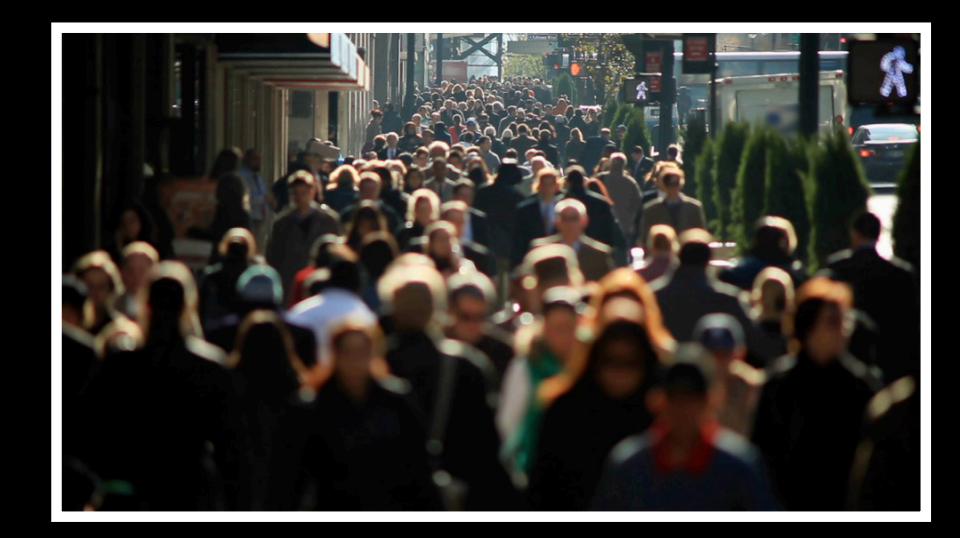

## What Networking Feels Like for the User...

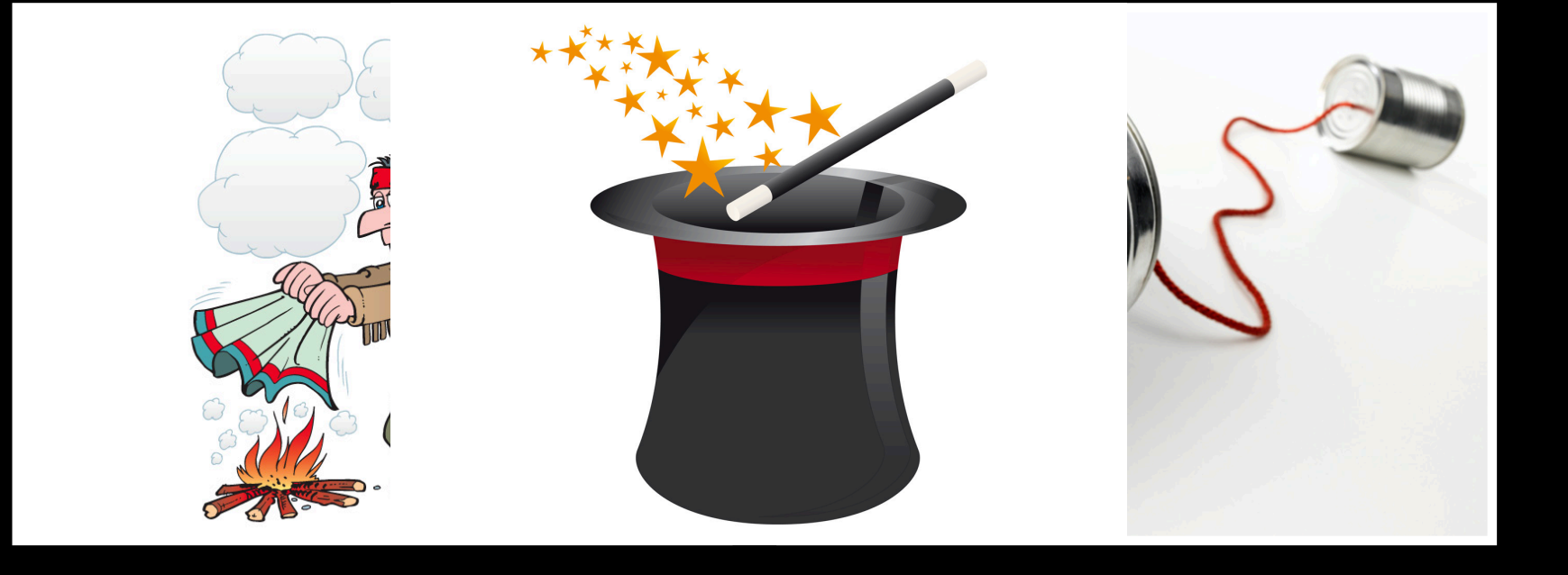

### **Networking Top 10 Things to remember while writing the next great app…**

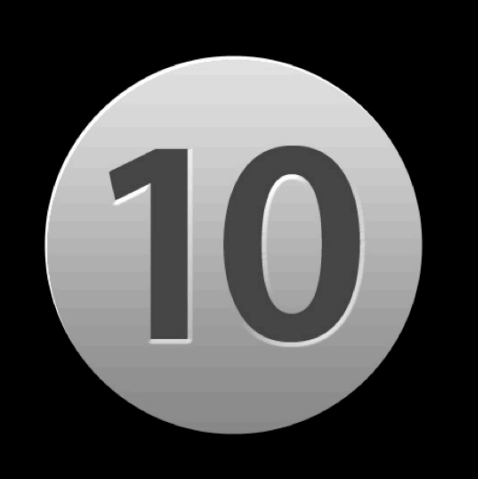

#### Don't Assume Network Is Free

- Usage may be charged by time or amount
- 3G and/or Wi-Fi may be fee-based
- 3G may be roaming
- Transmit only what you need to
- Cache intelligently

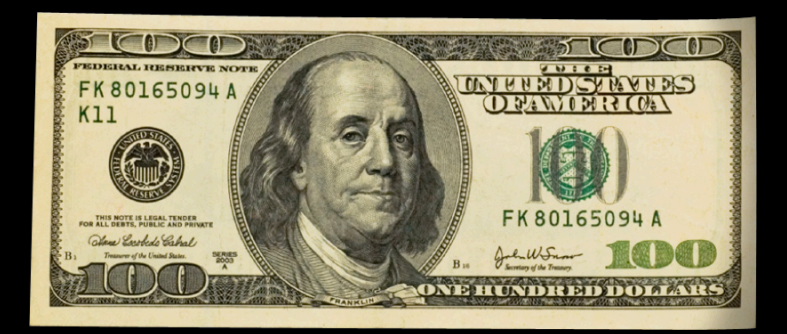

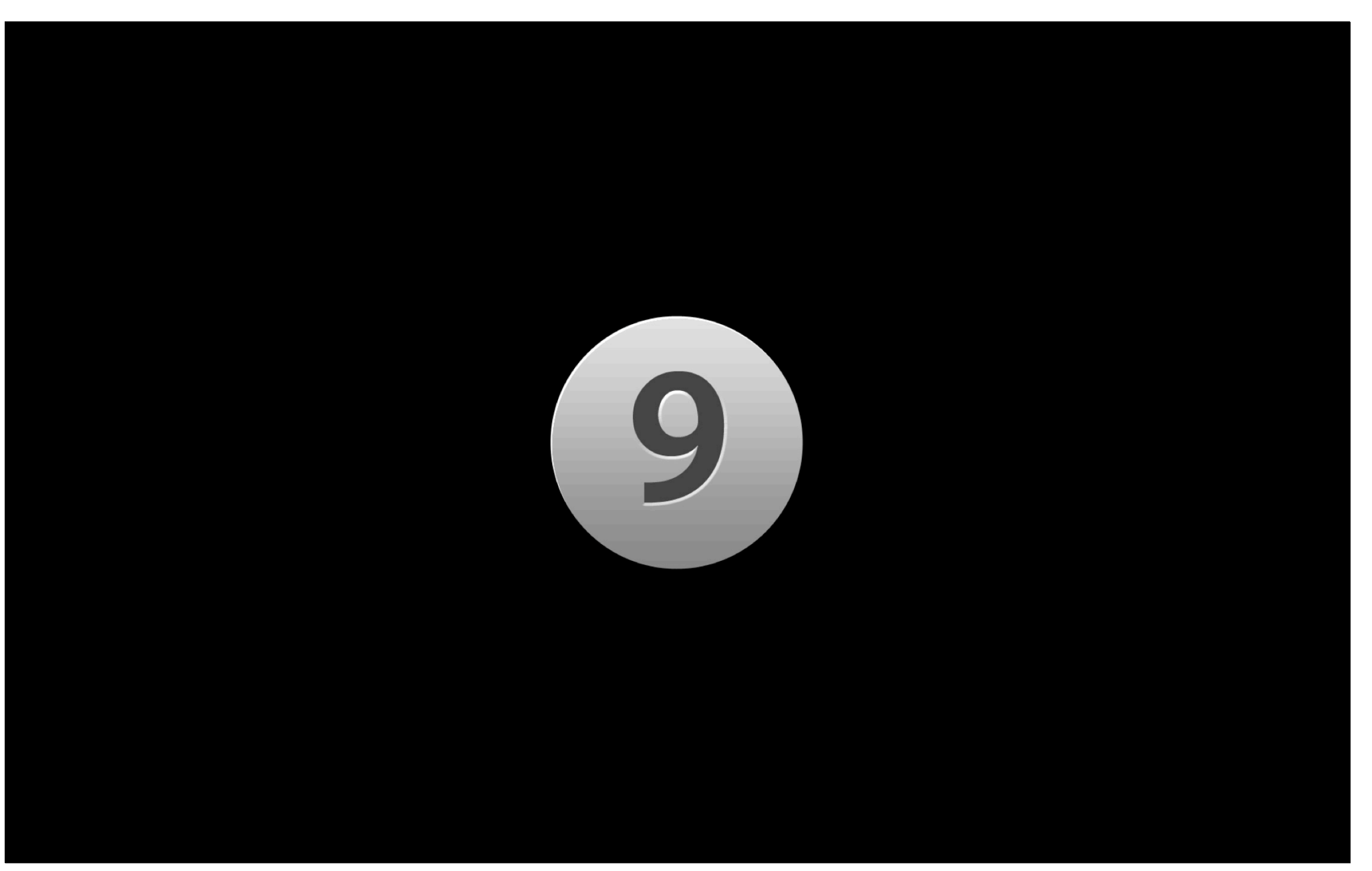

#### **Robustly Deal with Network Errors**

- Connections will go down…be prepared
- Packets will get dropped
- Timeouts will occur
- Respond to backgrounding intelligently
	- Close things down that you can

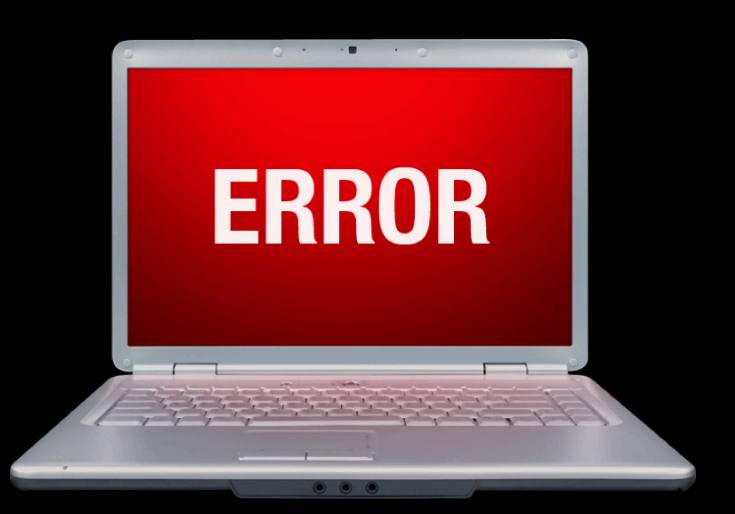

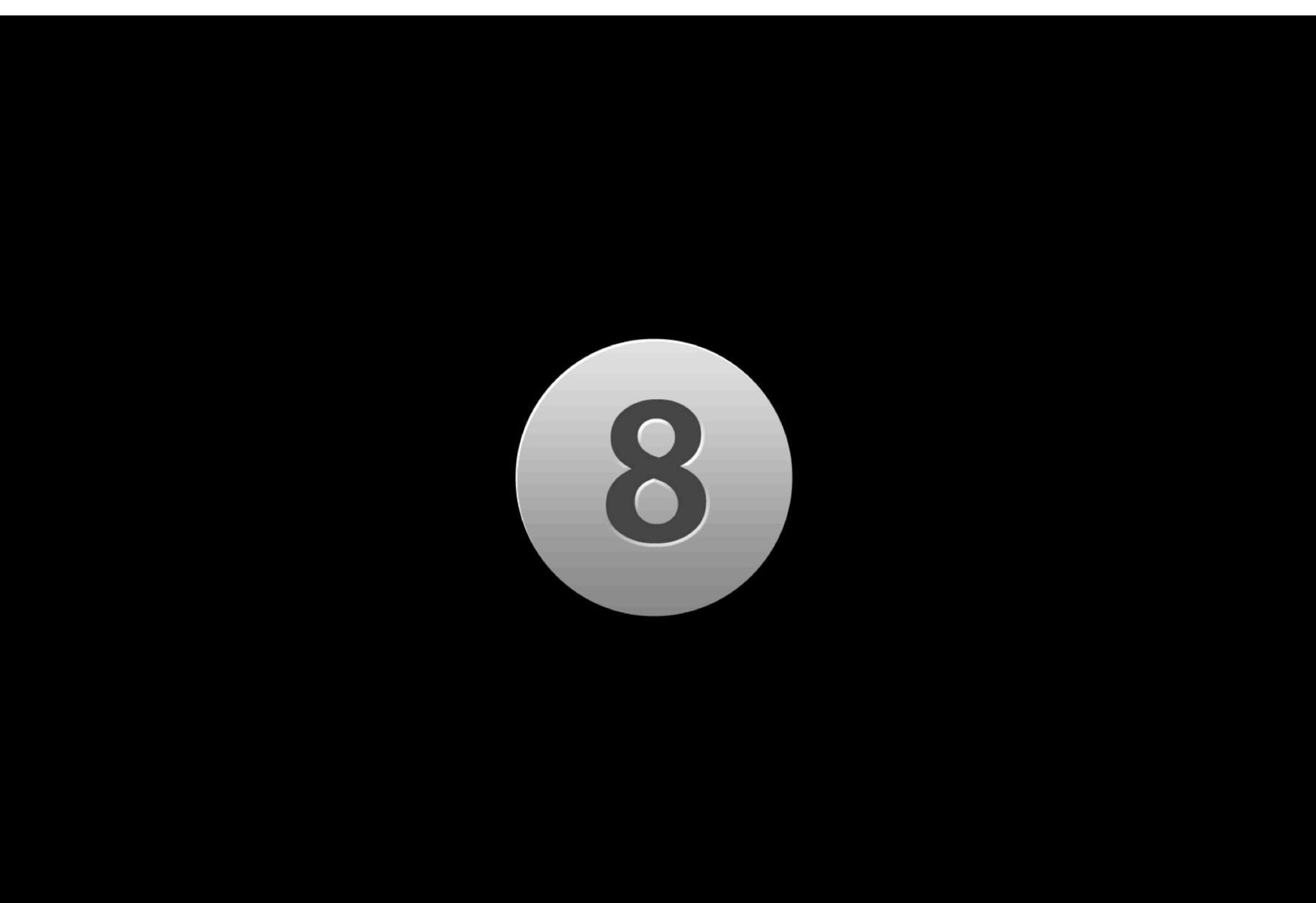

#### **Networking Is Asynchronous by Definition**

- Do NOT put synchronous calls on main thread
	- Your app will get shot!
- Event-driven APIs give a better experience
	- (e.g., Bonjour, Foundation APIs using RunLoop event sources, etc.)
- UI should reflect this reality

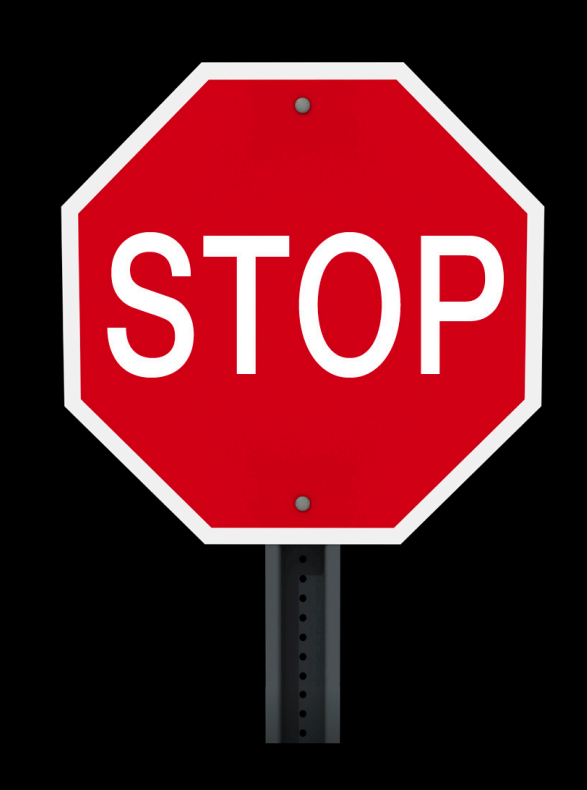

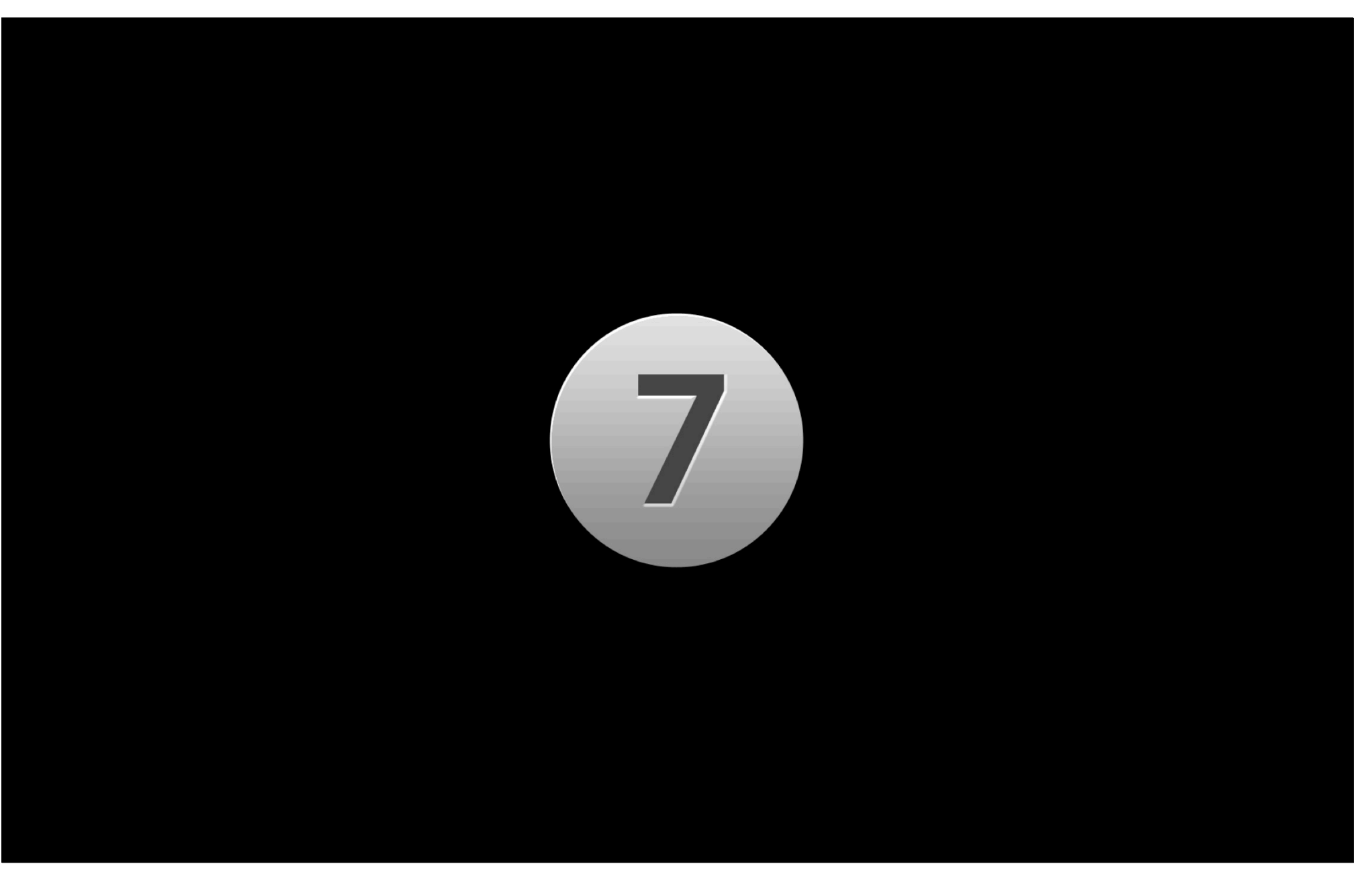

## **Link Quality Is Completely Variable**

- Wi-Fi
- 3G
- Layered networks (Wi-Fi on cellular or worse)
- Expect changes in
	- Speed
	- Latency
	- Packet loss

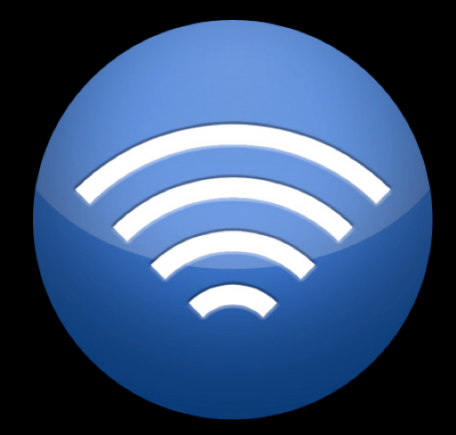

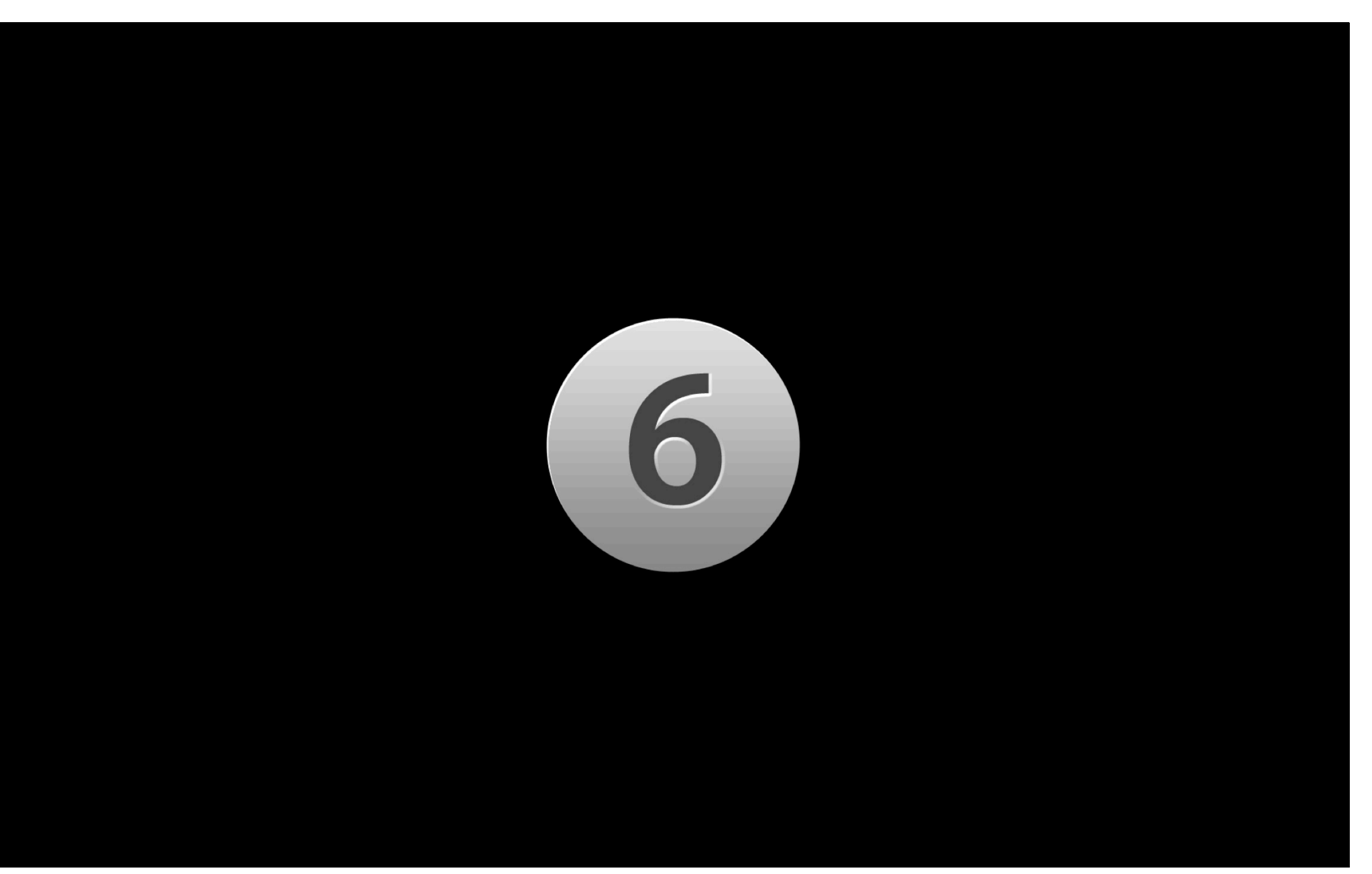

### **Deal with No-Network Conditions**

- Network won't always be available
- Might go away at any time
- Your app should behave intelligently… gracefully

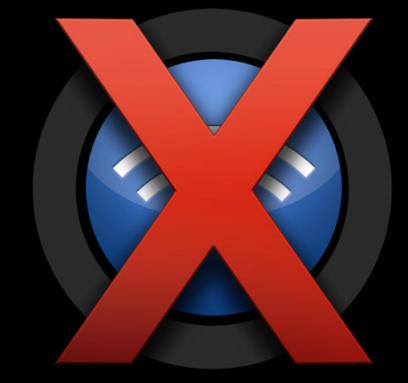

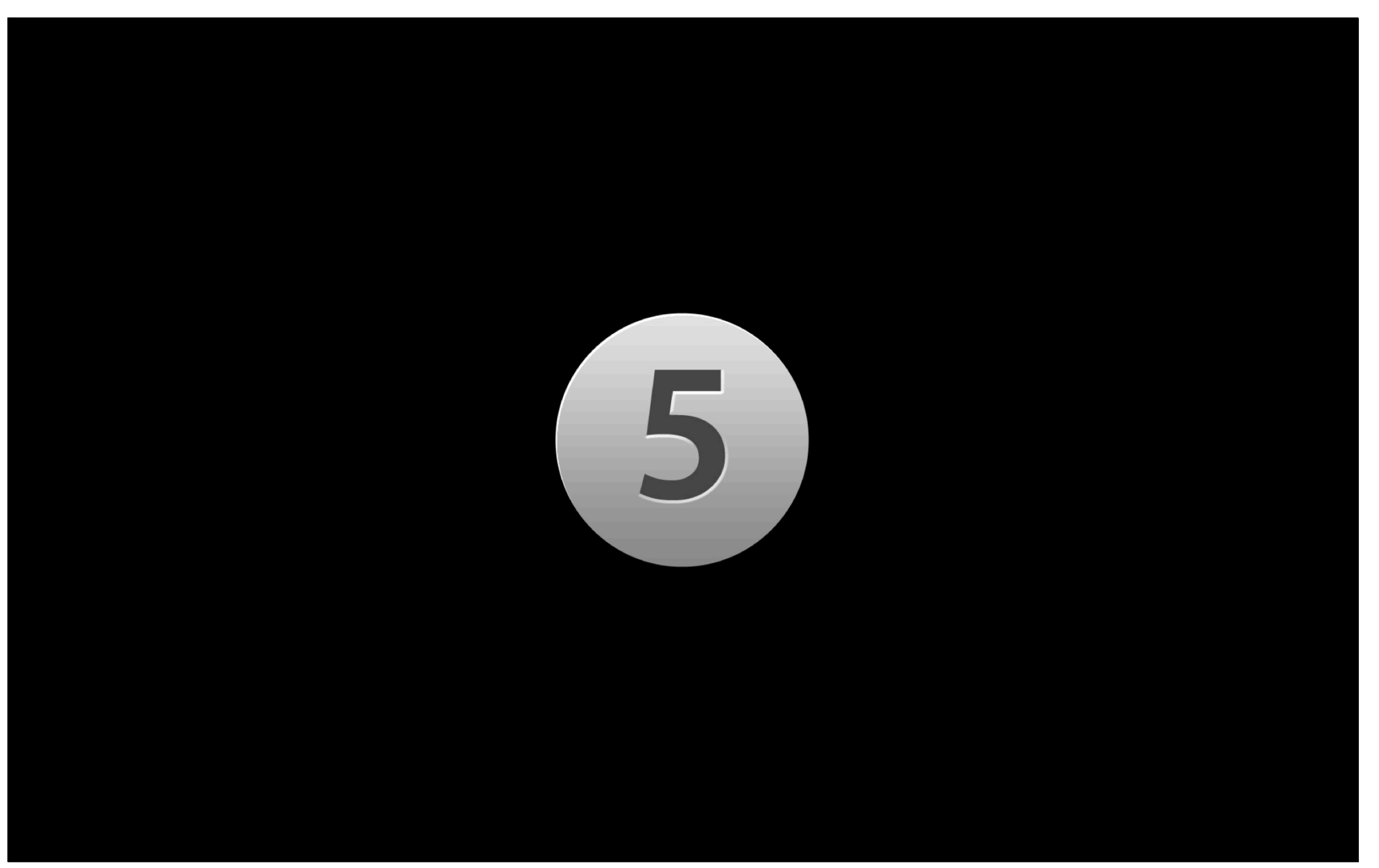

#### **Assume Network Is Insecure**

- May be using public Wi-Fi, Hotspots, etc. ■ Might even be using spoofed network
- Do not transmit user information in the clear
- Use end-to-end security, Transport Level Security (TLS), whenever possible

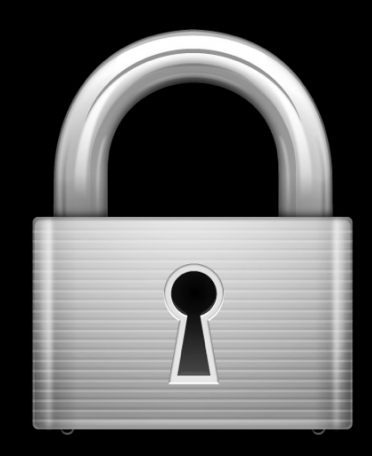

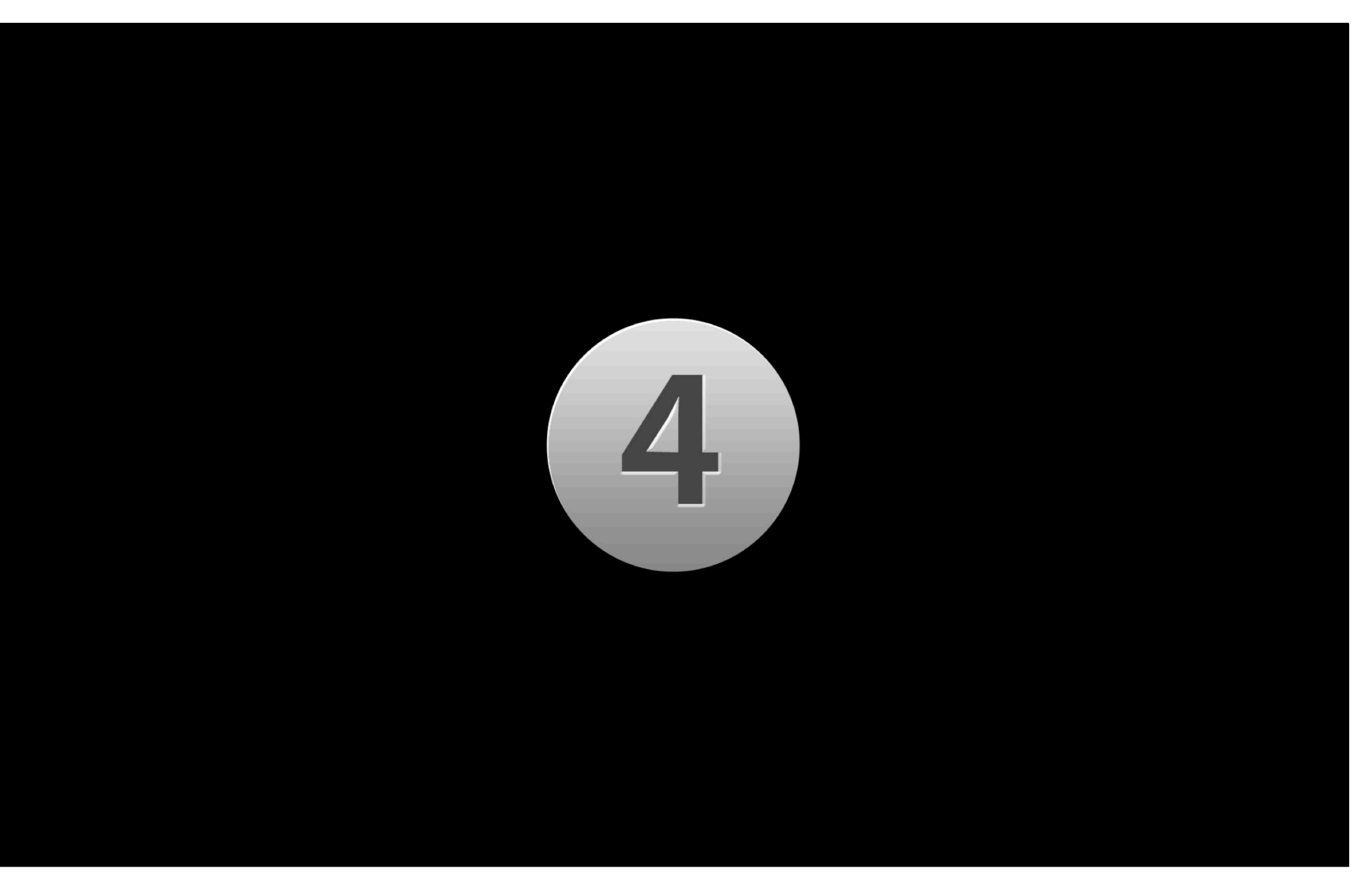

#### **Be IPv4/6 Agnostic**

- Use CFNetwork and higher, when possible
- Don't assume address types or sizes
- Be prepared for multiple DNS address resolution responses
- Check open source and older code for v6 compatibility

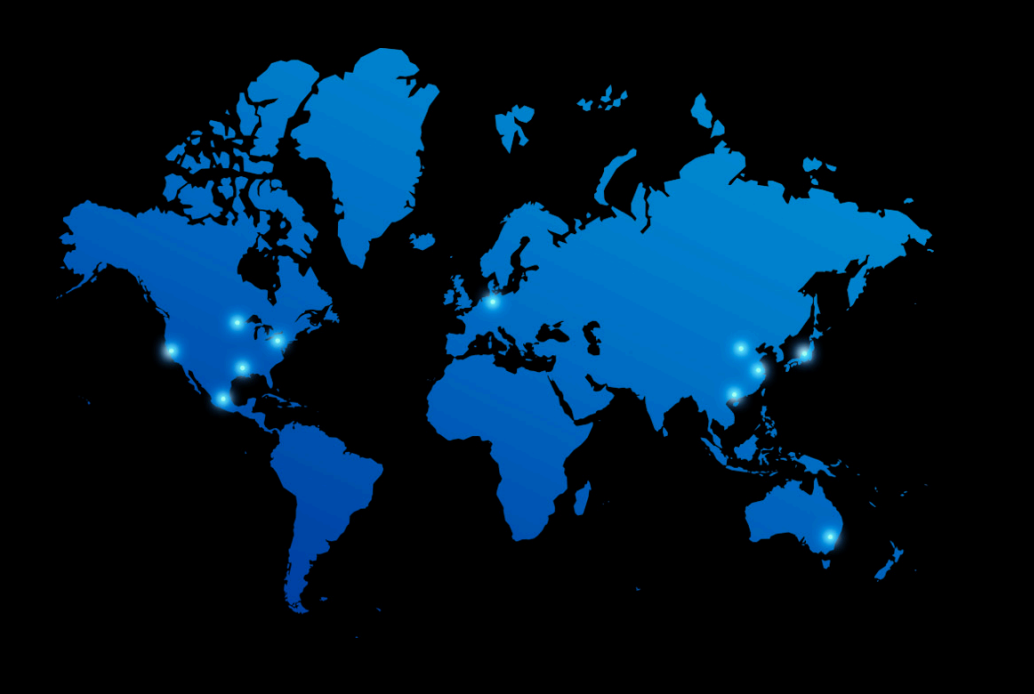

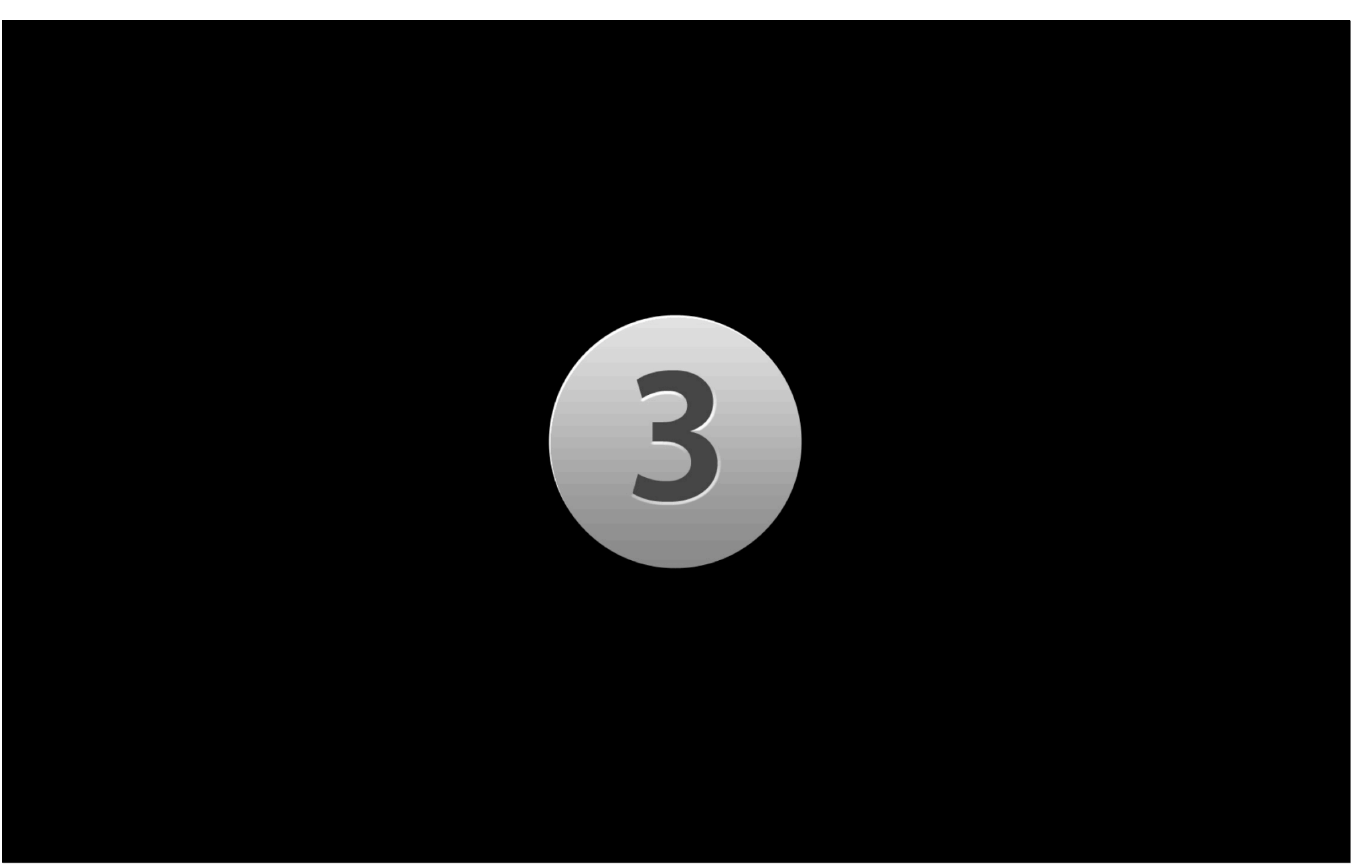

#### Use Bonjour to Advertise and Find Services

- It's a dynamic world; nobody remembers IP addresses
- Can you remember your IPv6 address? (2001:0200:0000:8002:0203:47ff:fea5:3085)
- Bonjour provides service advertisement, browsing, and resolving APIs
- Peer-to-peer
- On desktop OS, Bonjour also provides sleep proxy support
- See session:
	- Simplifying Networking Using Bonjour

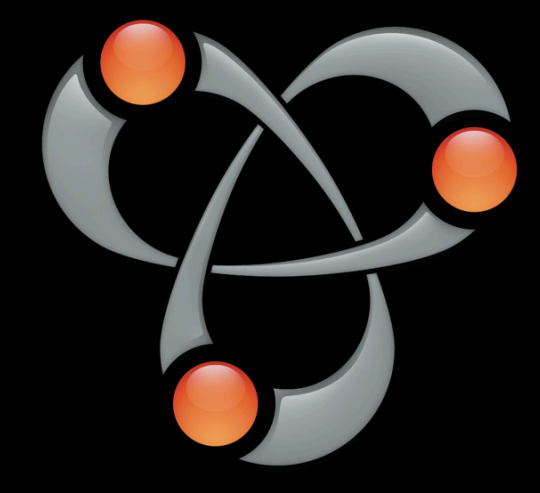

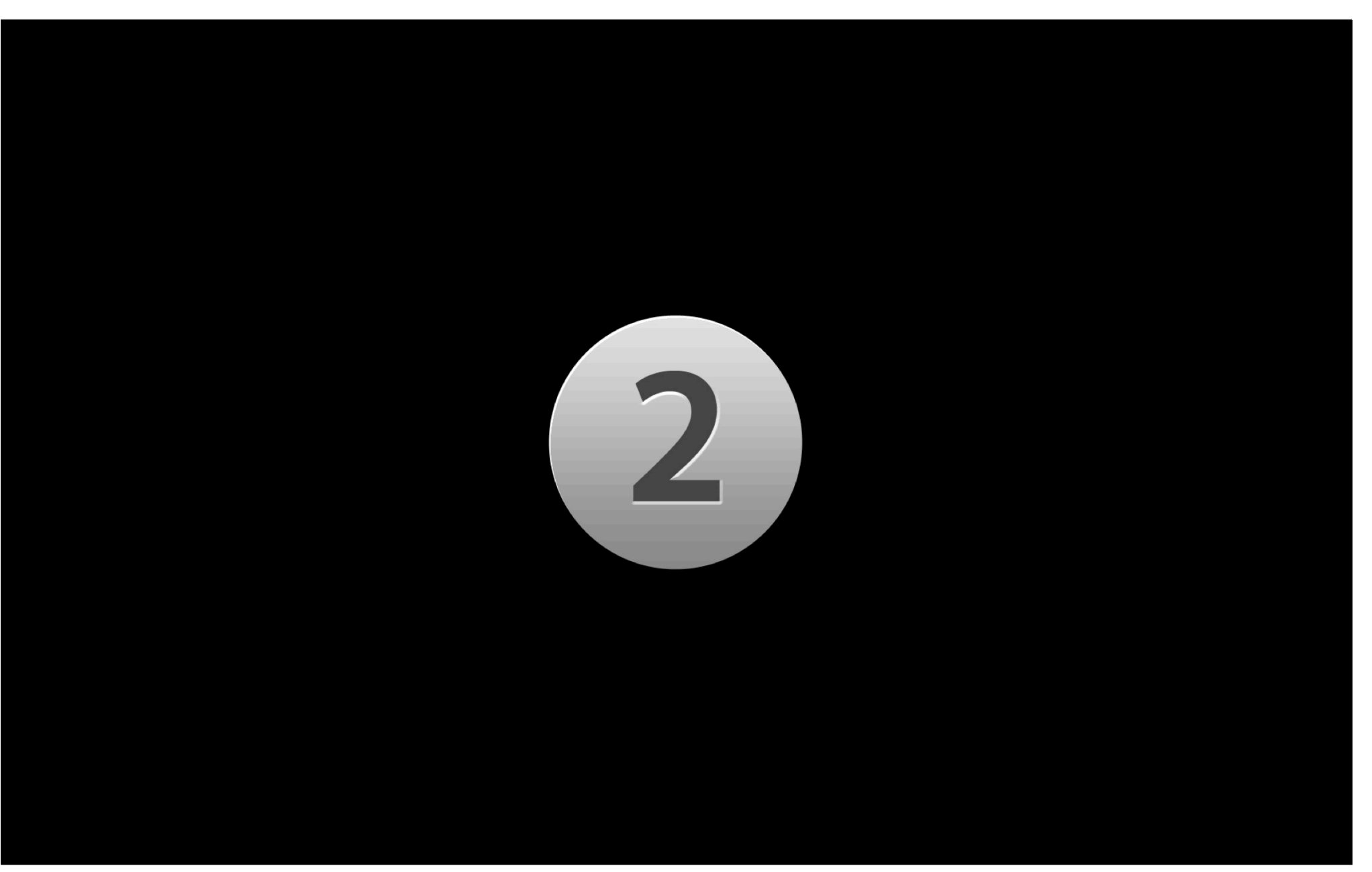

#### Power Is as Important as Performance

- Portability means batteries
- Don't power up the radio(s) more than you need to
- Use push notifications
- Sleep proxy support helps on Snow Leopard

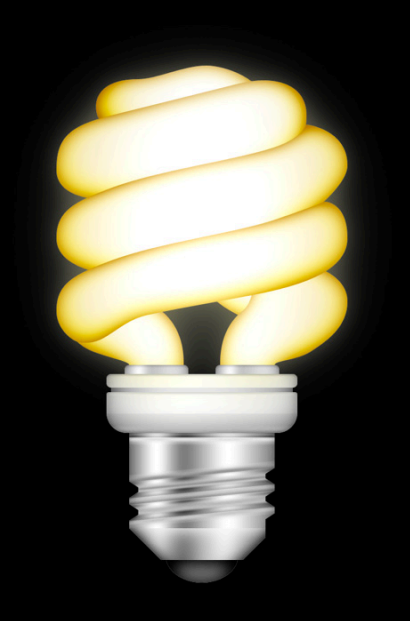

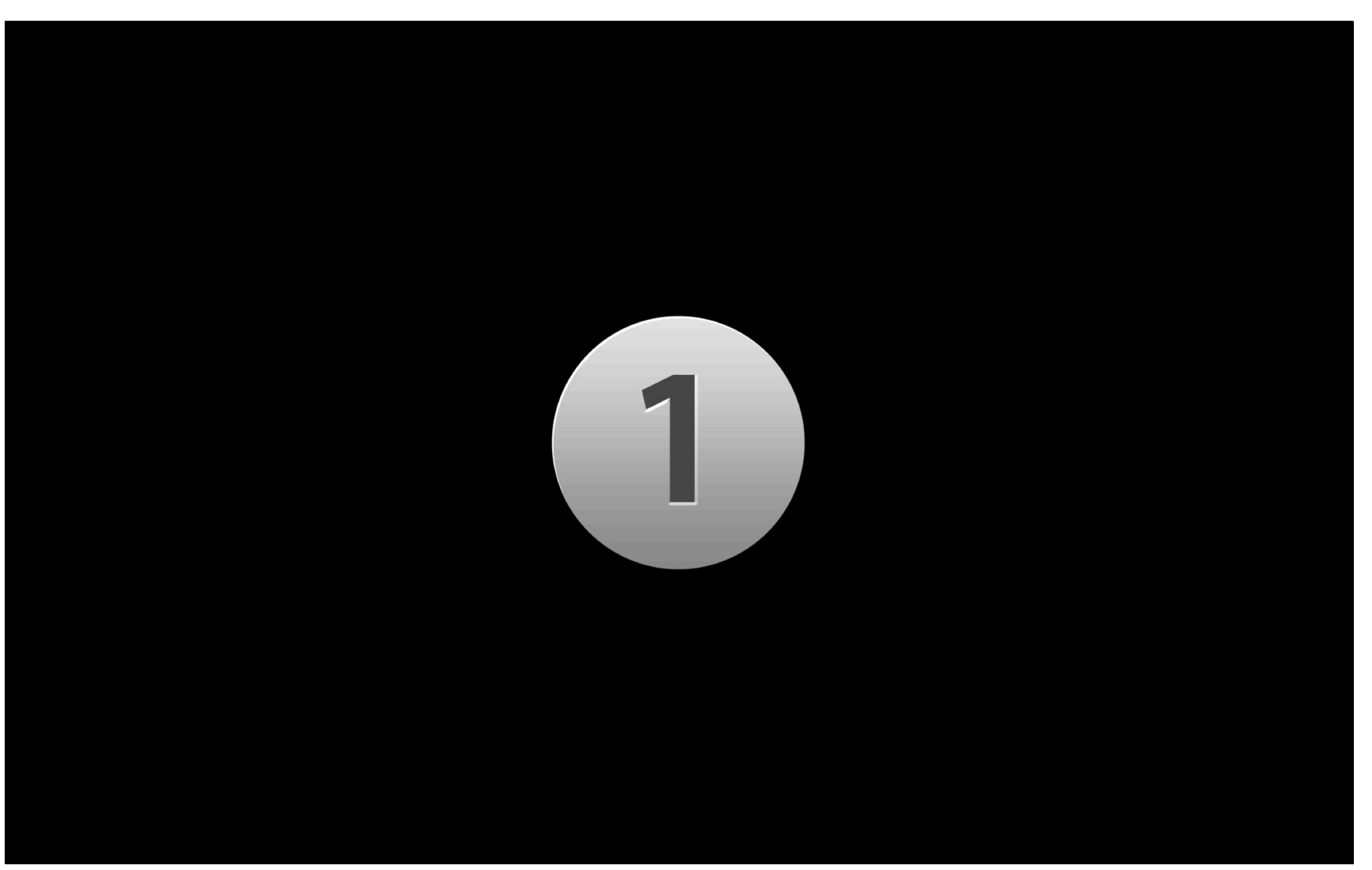

#### **Assume Change at Any Time**

- Anything can and WILL change
	- Available interfaces
	- Signal strength and quality
- Don't leave connections open longer than necessary
- Use Reachability APIs
	- NOT a preflight check
	- Change notifications

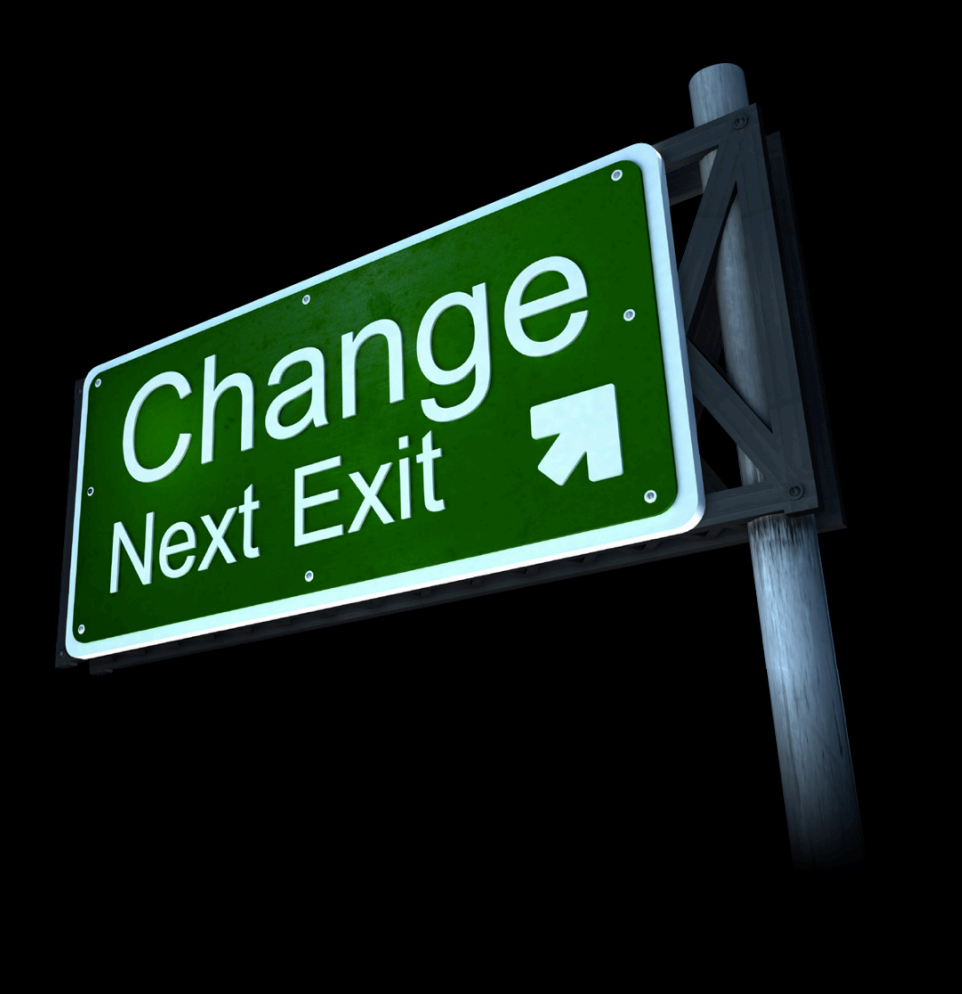

## **Related Sessions**

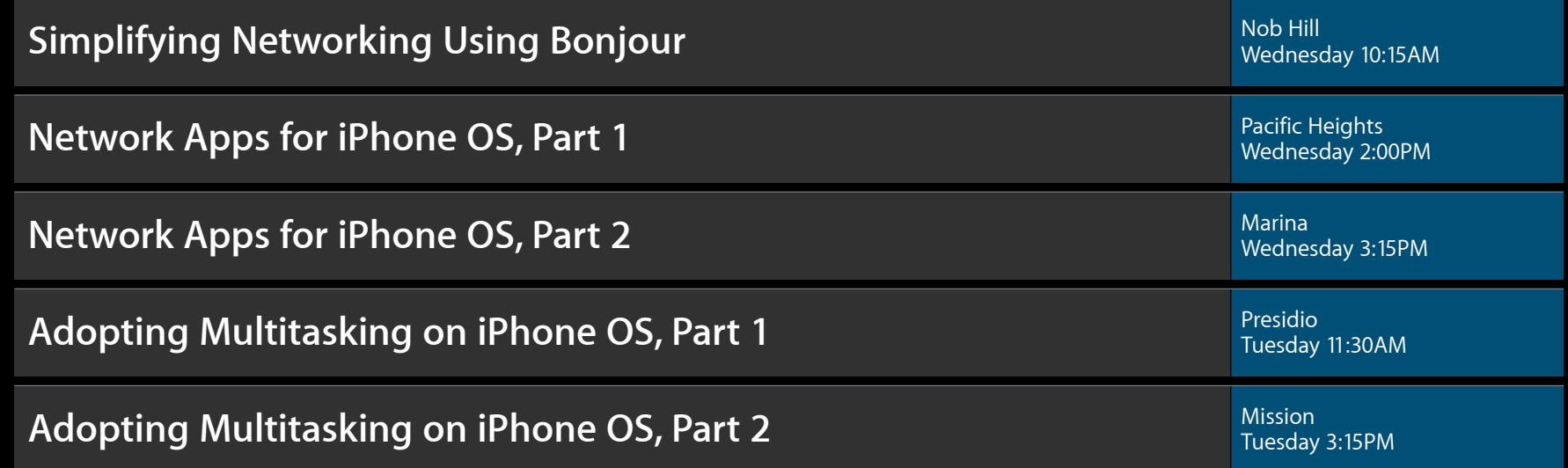

### Labs

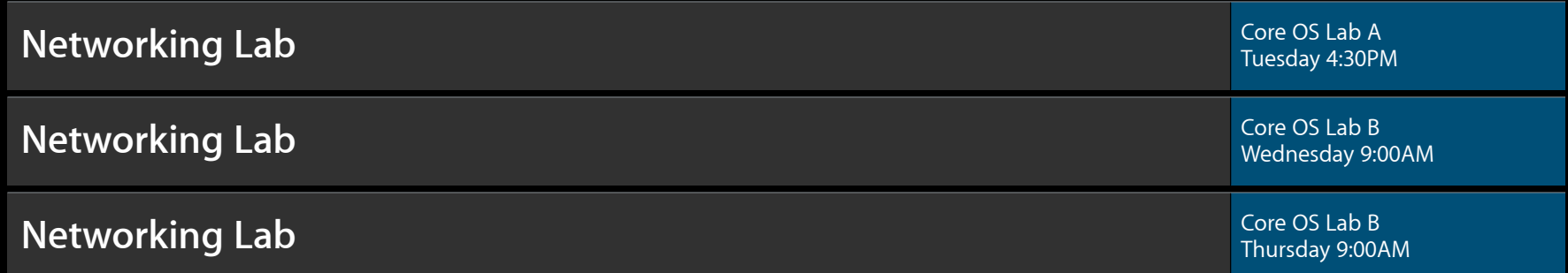

#### **Summary**

- Networked apps add value for your customers
- They expect a "connected" experience
- Be prepared for the challenges of the mobile world

# Q&A

### **More Information**

**Paul Danbold** Evangelist danbold@apple.com

**Documentation** Networking http://developer.apple.com/networking/

**Apple Developer Forums** http://devforums.apple.com

## **Related Sessions**

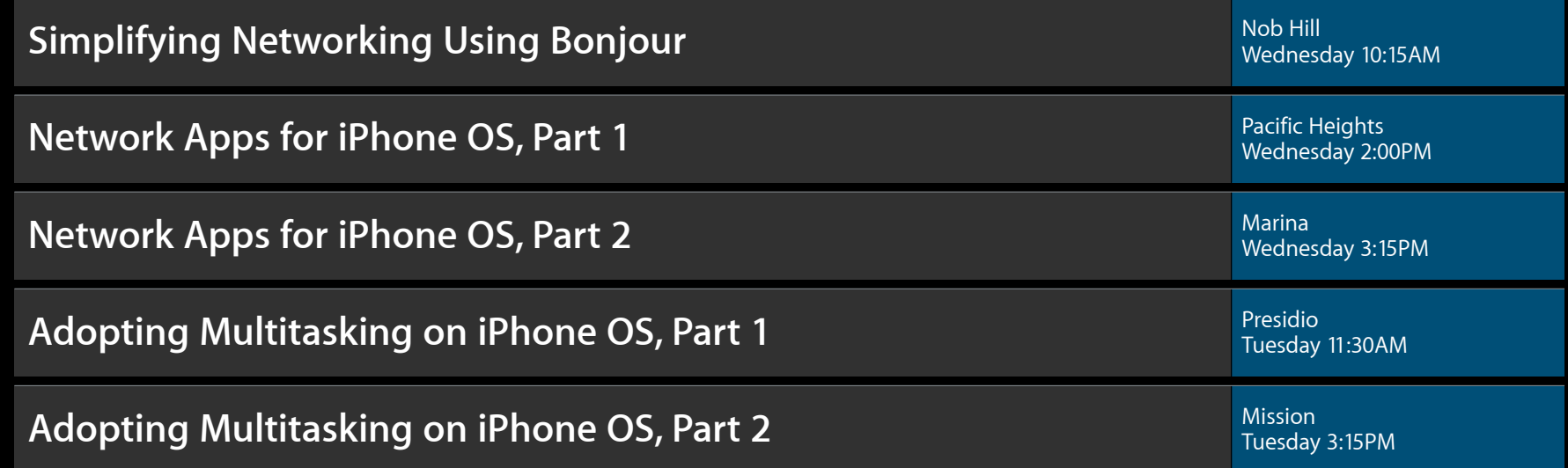

### Labs

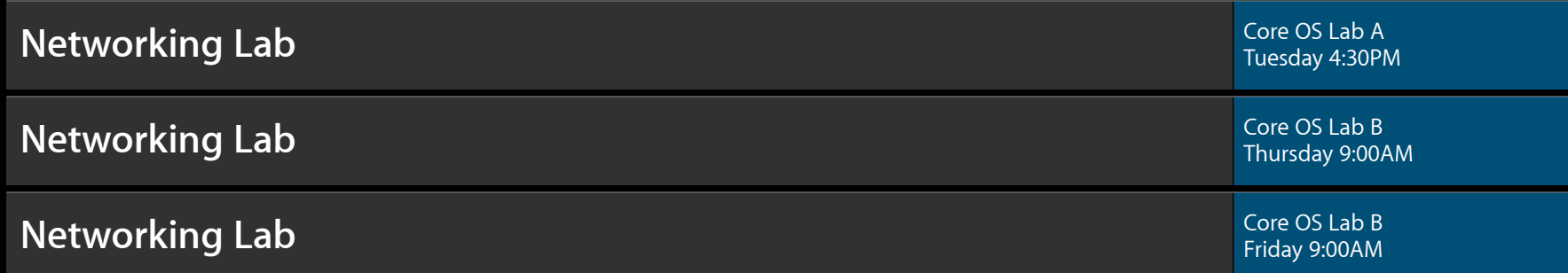

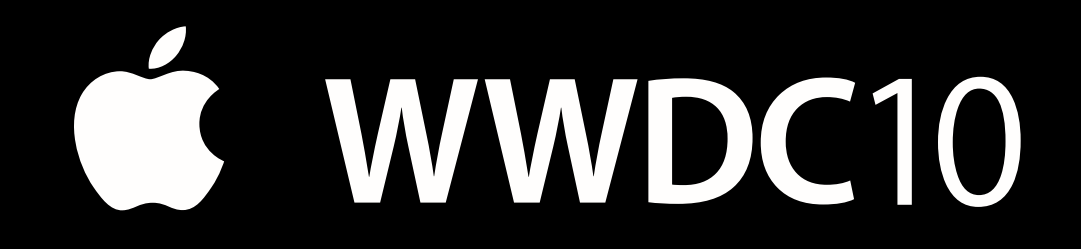

The last slide<br>after the logo is<br>intentionally<br>left blank for<br>all